**Briz Colors Matcher With License Key Скачать**

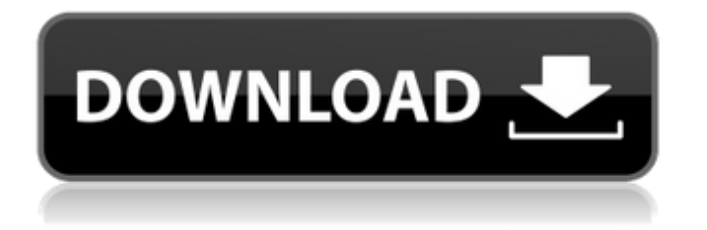

Briz Colors Matcher — отличный инструмент для управления цветом, предназначенный для устранения недостатков большинства существующих инструментов цветокоррекции. Для этого не требуется ни операционная система Windows, ни покупка по премиальной цене. Раньше решения для подбора цветов было практически невозможно использовать, пока не появился Briz Colors Matcher. Используя Briz Colors Matcher, можно легко и удобно подобрать любой цвет на изображении без необходимости изучения программирования. Briz Colors Matcher восстанавливает до 500+ цветов на любом изображении за секунды, обеспечивая возможность реалистичного подбора цветов. Особенности Briz Colors Matcher: Briz Colors Matcher — единственное программное обеспечение для цветокоррекции, которое может: Выполняйте базовую коррекцию цвета для любого изображения за считанные секунды Соответствие любому цвету на фотографиях Исправление общих дефектов цвета, таких как насыщенность, контрастность, блики, тени, яркость, оттенок, температура, оттенок и визуальные эффекты. Сохраните исправленное изображение (или уменьшенную версию изображения) в форматах JPG, BMP, GIF, TIF, PNG, EMF, ICO и WMF. Исправьте эти надоедливые черные, белые и серые пятна на изображениях Обновляйте и редактируйте настройки изображения, такие как Масштаб, Обрезка, Поворот, Яркость и Контрастность. Выполнение трехмерной цветокоррекции (3D LUT) Выбор изображений из папок или библиотеки изображений Briz Colors Matcher Описание: Briz Colors Matcher — отличный инструмент для управления цветом, предназначенный для устранения недостатков большинства существующих инструментов цветокоррекции. Для этого не требуется ни операционная система Windows, ни покупка по премиальной цене. Раньше решения для подбора цветов было практически невозможно использовать, пока не появился Briz Colors Matcher. Используя Briz Colors Matcher, можно легко и удобно подобрать любой цвет на изображении без необходимости изучения программирования. Briz Colors Matcher восстанавливает до 500+ цветов на любом изображении за секунды, обеспечивая возможность реалистичного подбора цветов. Особенности Briz Colors Matcher: Briz Colors Matcher единственное программное обеспечение для цветокоррекции, которое может: Выполняйте базовую коррекцию цвета для любого изображения за считанные секунды Соответствие любому цвету на фотографиях Исправление общих дефектов цвета, таких как насыщенность, контрастность, блики, тени, яркость, оттенок, температура, оттенок и визуальные эффекты. Сохраните исправленное изображение (или уменьшенную версию изображения) в формате JPG,

## **Briz Colors Matcher**

Briz Colors Matcher — это простое, понятное в использовании и практичное приложение для коррекции цвета, которое позволяет фотографам быстро и легко применять широкий спектр

цветовых коррекций к фотографиям и видео. Программа действительно состоит всего из нескольких окон, содержащих наиболее важные настройки конфигурации. Это означает, что даже обычные пользователи могут сразу начать работу с программным обеспечением, как это

будет сделано в этом обзоре Briz Colors Matcher. Прежде всего, пользователи могут при желании сохранить настройки корректировок и загрузить их позже или отменить их, если они хотят вернуть коррекцию в исходное состояние. В противном случае отображается выбранное пользователем эскизное изображение, и поэтому они могут легко указать применяемые исправления с помощью ярлыков, вызываемых правой кнопкой мыши, так что предварительный просмотр выполняется после применения настроек. Функция автосохранения автоматически сохранит настройки коррекции в новый файл, чтобы не было случайных изменений. С другой стороны, двойной щелчок мышью будет включать и выключать функцию «Добавить 3D LUT», которая включает файл 3D LUT, который, в свою очередь, добавит к файлу три измерения, что позволит дополнительно настроить насыщенность цвета и яркость. . Пользователи также могут сохранить настройку в качестве LUT изображения (файл LUT), LUT видео (файл LUT), LUT Clipster (файл LUT), LUT Dolby Editor (файл LUT), Quantel LUT (файл LUT), 3DL Fusion LUT (файл LUT), Dolby DD3 LUT (файл LUT) или Quantel 3D LUT (файл LUT). Перед выводом файла пользователи также могут просмотреть эффекты с помощью нескольких миниатюр, чтобы лучше видеть, как изменения распределяются по изображениям. Кроме того, отображается эскиз, выбранный пользователем, но его также можно изменить, чтобы пользователи могли лучше контролировать вывод. Практичная и простая программа Единственным окном, в котором содержится вся процедура настройки, является окно «Настройки».Таким образом, даже неопытный пользователь может легко понять всю процедуру, хотя требуется некоторая практика, чтобы пройти ее правильно и правильно применить изменения. Окно «Настройки» содержит различные параметры, включая просмотр эскизов, формат вывода изображения, цветовое пространство, размер изображения, вывод файла LUT и автоматический предварительный просмотр. В качестве fb6ded4ff2

[http://leasevoordeel.be/wp-content/uploads/2022/06/Open\\_Crypt.pdf](http://leasevoordeel.be/wp-content/uploads/2022/06/Open_Crypt.pdf)

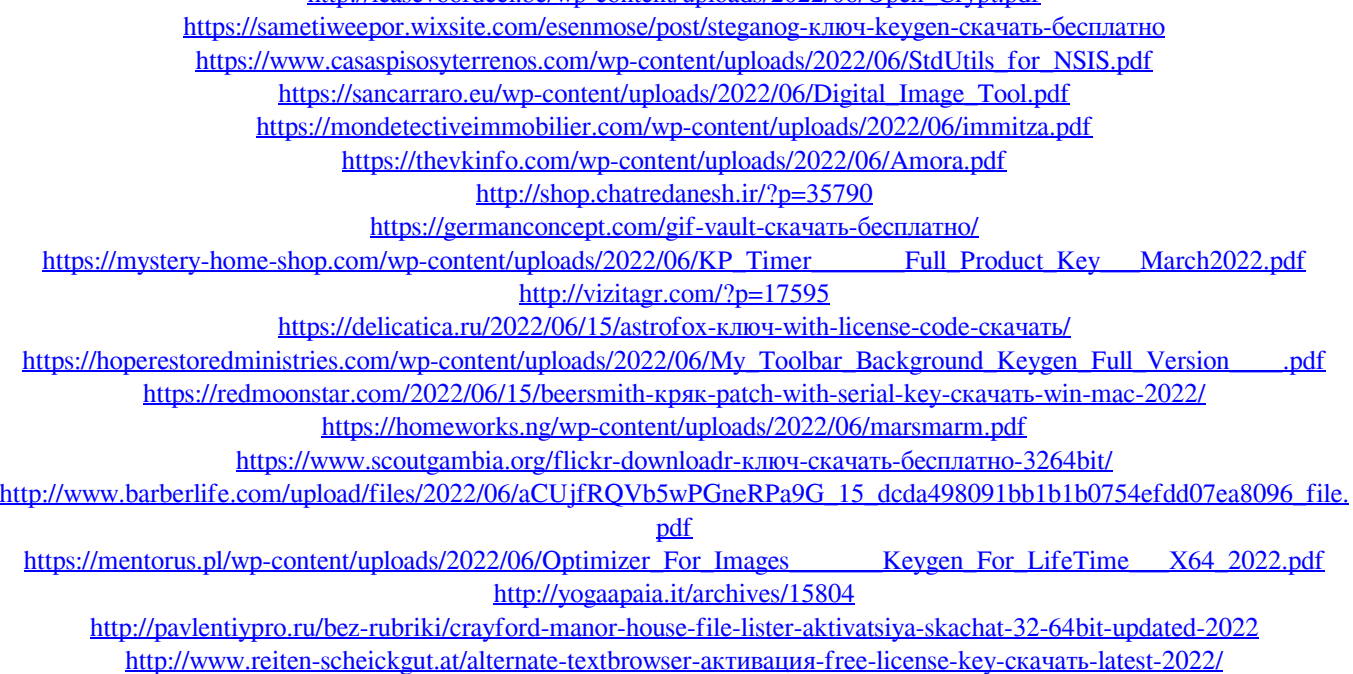